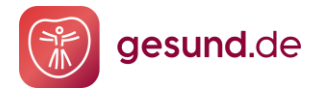

### Produkt-News

# Neuer gesund.de Webauftritt

#### **Startseite**

Der Aufbau der Startseite wurde marktüblichen E-Commerce-Seiten angepasst. Durch die übersichtliche Navigation und durch die Verschiebung der Produktvorschläge in den Sichtbereich erfasst der User auf den ersten Blick, dass es sich um einen Online-Marktplatz für Medikamente handelt (-> **Reduzierung Absprungrate**)

#### **Produktsuche**

Präsenter dargestellte und marktübliche Produktsuche, die ohne Standorteingabe funktioniert (**-> Verringerung Komplexität**). Prominentere Navigation zum erreichen der Produkthauptkategorien, z.B. "Arzneimittel & Gesundheitsprodukte".

Ebenso ist der Einstieg über den Kategorien-Slider im unteren Bereich der Startseite möglich. Der Navigationspunkt Angebote führt ebenso wie der Bereich "Beliebte Produkte" auf die Produktergebnisseite der "Topseller".

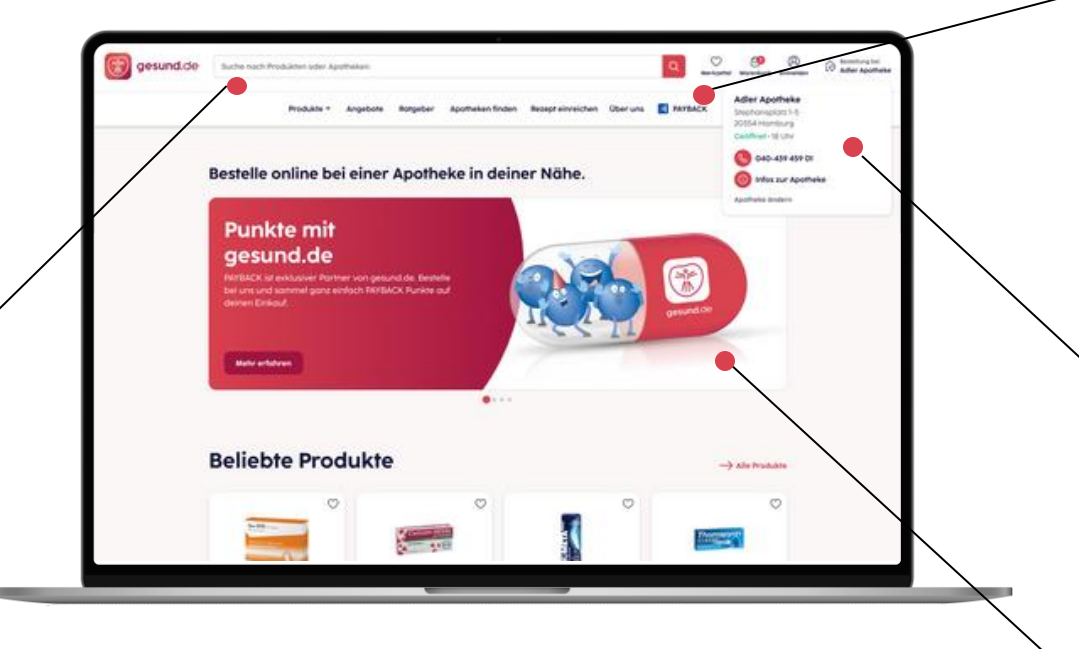

#### **SEO**

Anpassung der Seitenstruktur und des Codes zur Optimierung des technischen SEO im Hinblick auf den Google-Crawler mit dem Ziel einer verbesserten Ranking-Position (**-> Steigerung Visitor**).

#### **Tracking**

Ausbau des Trackings basierend auf Google Analytics (**-> mehr Insights**).

#### **Header, Navigation & Footer**

Header, Footer und Navigation entsprechen dem marktüblichen Best Practice. Die vorher versteckten Services wie Apothekenfinder, "Rezept einreichen" oder "Ratgeber" etc. sind nun auf den ersten Blick ersichtlich, was dem Nutzer einen schnellen Einstieg und rasche Orientierung auf dem Marktplatz ermöglicht.

Im Footer findet man neben hilfreichen Links zu gesund.de, auch die Hauptkategorien sowie die angepassten Fußnoten.

#### **Apotheken als Anbieter**

Auf der Startseite ist nun klar ersichtlich, welche Apotheke aktuell als Anbieter ausgewählt ist (Stammapotheke falls angegeben). Nutzer finden alle relevanten Informationen zu Standort und Kontaktaufnahme schnell auf einen Klick.

#### **Industrie- und Angebotsplatzierung**

23. November 2022 1 Der Marktplatz bietet in verschiedenen Bereichen die Möglichkeit, durch Werbe-Platzierung Industriepartnerschaften zu stärken und zu erweitern. Die Werbe-Platzierung ist über den Banner auf der Startseite sowie die Bereiche "Beliebte Produkte", "Saisonale Angebote", Warenkorb-Empfehlungen und die Produktdetailseiten möglich.

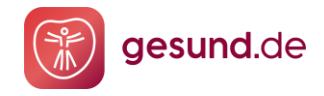

## Produkt-News

# Neues App-Design, modern und nutzerfreundlich

#### **Vier Leistungsbereiche als Basis der Gesundheitsplattform**

Die Grundstruktur der gesund.de der App spiegelt sich in der prominenten Navigation der Tab Bar.

User können hier schnell in die Leistungsbereiche Apotheke, Arzt, Sanitätshaus und Mein gesund.de eintauchen Die Tab Bar bietet Platz für eine weitere Kategorie. Es ist angedacht, perspektivisch den Bereich der "Sonstigen Leistungserbringer" zu lancieren.

#### **Weniger Komplexität – mehr Klarheit**

Komplett überarbeitete und standardisierte UI/UX erleichtern dem Nutzer Einstieg und Umgang mit der App. Jeder Prozess hat einen klaren Einstiegspunkt. Besonders älteren Menschen erleichtern wir damit die Nutzung von gesund.de.

In jedem Leistungsbereich findet der User direkt unter dem Header die Action Buttons für mögliche Aktivitäten, z.B. Rezept einreichen. Hier können auch zukünftige Services, wie z.B. Telemedizin, optimal ergänzt werden.

Im unteren Bereich werden für den Nutzer relevante Informationen, z.B. zum Status der Bestellungen, ausgespielt.

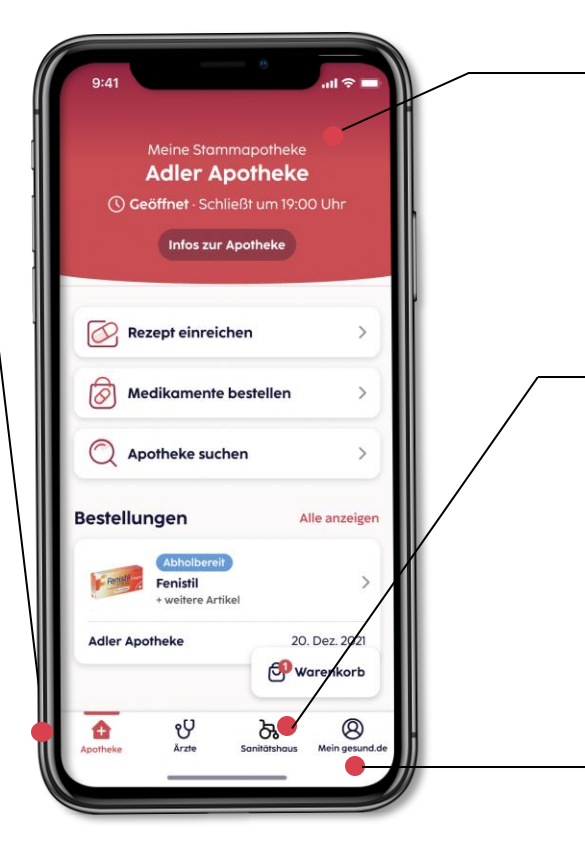

#### **Prominente Darstellung der Stammapotheke**

Durch Auswahl der Stammapotheke wird diese im Header des Apothekenbereichs prominent als Partner vor Ort platziert. Dies stärkt die Bindung von Nutzer und Apotheke. Dieselbe Logik gilt für Ärzte und Sanitätshäuser.

#### **Neuer Leistungserbringer Sanitätshäuser**

Sanitätshäuser werden als neuer Leistungserbringer prominent dargestellt. Neben Suchen & Finden (jetzt mit scroll- und zoombarer Karte) haben Nutzer die Möglichkeit sich über die Leistungsbereiche des Sanitätshauses zu informieren und zur Terminvereinbarung direkt Kontakt aufzunehmen.

#### **Mein gesund.de wird zum Gesundheitskonto**

Im Bereich mein gesund.de findet der Kunde seine Bestellungen und Rezepte, und kann sich demnächst einen Medikationsplan anlegen, Einnahmeerinnerungen einstellen und eine Nachbestelloption auswählen. Die Verlinkung zu DoctorBox wurde aufgrund der schlechten Nutzerbewertungen und geringen Nutzung entfernt. **!**